# Negocialo.com

CATEGORY GUIDE
AND SUBCATEGORIES

# Services Mixed Trade Technologies Vehicles Property Rent Animals Property Sale Guides

### **REGISTER**

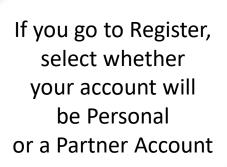

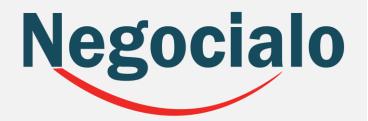

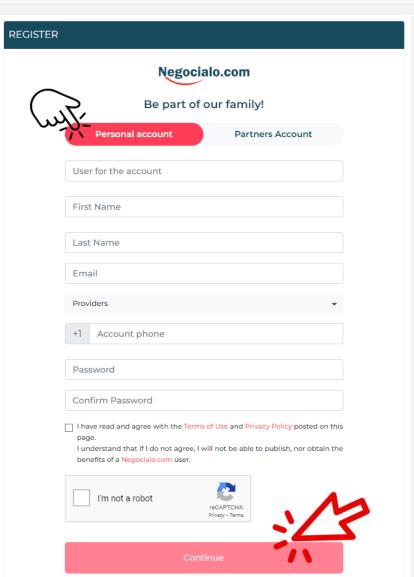

The **Personal Account**, allows you to: post ads in any category.

The **Partner Account**allows you to:
have your Space - Shop,
in the Category you
select for your business.

### **MAIN CATEGORIES**

# Negocialo

#### Negocialo.com

|                                |             | My profile   | New announcement           | He           | elp     |               |        |  |
|--------------------------------|-------------|--------------|----------------------------|--------------|---------|---------------|--------|--|
| Services                       | Mixed Trade | Technologies | Vehicles Prope             | erty Rent    | Animals | Property Sale | Guides |  |
|                                |             |              |                            |              |         |               |        |  |
|                                |             |              |                            |              |         |               |        |  |
|                                |             | ı            | Hello! Let's start with yo | our ad       |         |               |        |  |
|                                |             |              |                            |              |         |               |        |  |
|                                |             |              |                            |              |         |               |        |  |
|                                | 8           |              | þ                          | ₽            |         |               |        |  |
|                                | Services    | Mixed Tr     | rade                       | Technologies |         | Vehicles      |        |  |
|                                |             |              |                            |              |         |               |        |  |
| En *** 🔊                       |             |              |                            |              |         |               |        |  |
| Property Animals Property Sale |             |              |                            |              |         |               |        |  |
| Rent                           |             |              |                            |              |         |               |        |  |

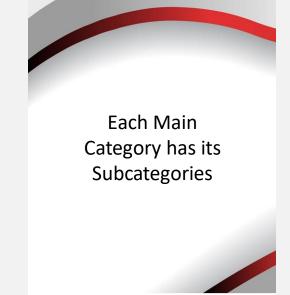

#### Negocialo.com

|              |                  | My profile               | New announcement              | Help                          |                         |                                       |
|--------------|------------------|--------------------------|-------------------------------|-------------------------------|-------------------------|---------------------------------------|
| Services     | Mixed Trade      | Technologies             | Vehicles Prope                | rty Rent Animals              | Property Sale           | Guides                                |
|              |                  | Wha                      | Services at best represents y | our ad??                      |                         |                                       |
| Accou        | unting           | Auctions                 |                               | Audio & Visuals               | Bakery                  |                                       |
| Ba           | nks              | Barbershop               | os                            | Cake Shop                     | Car Washir              | ng                                    |
| Catering     | g Services       | Chiropracto              | ors                           | Class                         | Cleaning                |                                       |
| Const        | ruction          | Consultanci              | ies                           | Consultancies                 | Cooperativ              | es                                    |
| Cra          | ane              | Credit card              | is                            | Decor                         | Dental Hea              | th                                    |
| Electrical I | nstallations     | Electrician              | s                             | Events                        | Finance                 |                                       |
| Fina         | ncials           | Fumigation               | n                             | Furniture                     | Gardening               | e e e e e e e e e e e e e e e e e e e |
| Graphio      | c Design         | Health                   |                               | Health Care                   | Home Clean              | ing                                   |
|              | Air Conditioners | Insurance                |                               | Internet Pages                | Kindergart              | en                                    |
|              | undry            | Legal                    |                               | Lettering                     | Loans                   |                                       |
|              | al Services      | Makeup Art  Messenger Se |                               | Massage Therapists  Mortgages | Mechanics  Music Orches |                                       |
|              | atrition         | Messenger Se             | TVICE                         | Others                        | Personal Car            |                                       |
| Pets ar      | nd Animals       | Plumbing                 |                               | Plumbing                      | Pressure Clean          | ing                                   |
| Read         | dy Meals         | Repair                   |                               | Residential Painting          | Roof Sealing            | ı                                     |
| Se           | ecurity          | Social Ever              | nts                           | Swimming Pools                | Technology              |                                       |
|              | e Repair         | Transportat              |                               | Transportation to Medical     | Travels                 |                                       |

# SUBCATEGORIES OF SERVICES

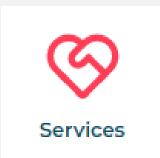

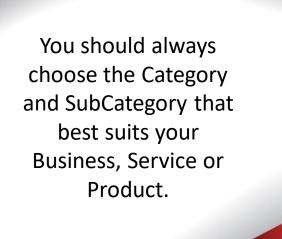

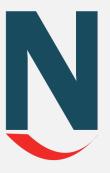

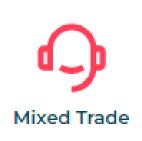

### **SUBCATEGORIES OF MIXED TRADES**

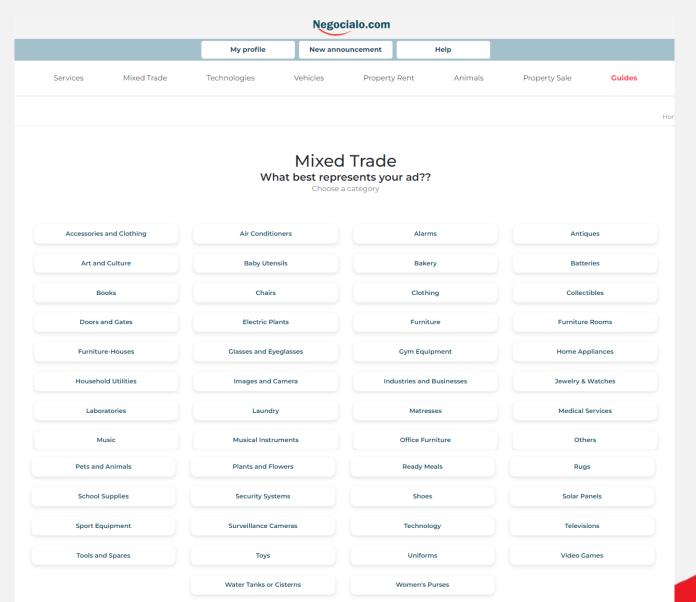

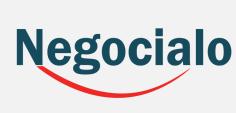

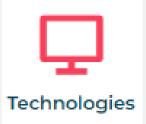

## **SUBCATEGORIES OF TECHNOLOGIES**

| Negociaio.com                                                 |                      |                   |                    |               |        |  |  |  |  |  |
|---------------------------------------------------------------|----------------------|-------------------|--------------------|---------------|--------|--|--|--|--|--|
|                                                               | My profile           | New announcement  | Help               |               |        |  |  |  |  |  |
| Services Mixed Trade                                          | Technologies \       | /ehicles Property | / Rent Animals     | Property Sale | Guides |  |  |  |  |  |
|                                                               |                      |                   |                    |               | Hon    |  |  |  |  |  |
| Technologies What best represents your ad?? Choose a category |                      |                   |                    |               |        |  |  |  |  |  |
| Accessories                                                   | Cameras & Accessorie | es                | Cellphones         | Computers     |        |  |  |  |  |  |
| Comunications                                                 | Internet Services    |                   | Music Players      | Others        |        |  |  |  |  |  |
| Printers                                                      | Printers Radios      |                   | Satellite Antennas |               |        |  |  |  |  |  |
|                                                               | Telephony            |                   | WiFi Accessories   |               |        |  |  |  |  |  |

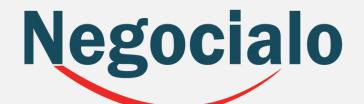

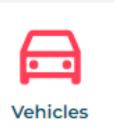

## **SUBCATEGORIES OF VEHICLES**

| Negocialo.com                                             |             |              |                                  |          |             |         |               |        |  |
|-----------------------------------------------------------|-------------|--------------|----------------------------------|----------|-------------|---------|---------------|--------|--|
|                                                           |             | My profile   | My profile New announcement Help |          |             |         |               |        |  |
| Services                                                  | Mixed Trade | Technologies | Vehicles                         | Property | Rent        | Animals | Property Sale | Guides |  |
|                                                           |             |              |                                  |          |             |         |               |        |  |
| Vehicles What best represents your ad?? Choose a category |             |              |                                  |          |             |         |               |        |  |
| Accessories & Parts                                       |             | Aircrafts    |                                  |          | Automobiles |         | Heavy Vehi    | icles  |  |
| Motorcycles Ships & Boats                                 |             |              |                                  |          |             |         |               |        |  |

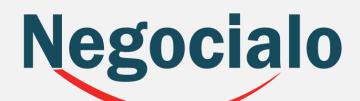

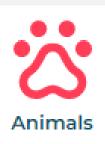

## **ANIMAL SUBCATEGORIES**

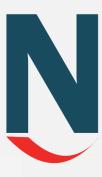

#### Negocialo.com

|                                                          |             | My profile   | New announcer | nent          | Help    |               |        |  |
|----------------------------------------------------------|-------------|--------------|---------------|---------------|---------|---------------|--------|--|
| Services                                                 | Mixed Trade | Technologies | Vehicles [    | Property Rent | Animals | Property Sale | Guides |  |
|                                                          |             |              |               |               |         |               |        |  |
| Animals What best represents your ad?? Choose a category |             |              |               |               |         |               |        |  |
| Animal S                                                 | Supplies    | Coach        |               | Horses        | 5       | Pets          |        |  |
|                                                          | Schoo       | ols          | Services      |               | Veteri  | nary          |        |  |

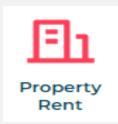

### **SUBCATEGORIES OF RENTAL PROPERTY**

| Negocialo.com                    |                                                                |              |                             |                |               |        |  |  |  |
|----------------------------------|----------------------------------------------------------------|--------------|-----------------------------|----------------|---------------|--------|--|--|--|
| My profile New announcement Help |                                                                |              |                             |                |               |        |  |  |  |
| Services                         | Mixed Trade                                                    | Technologies | Vehicles Propert            | y Rent Animals | Property Sale | Guides |  |  |  |
|                                  |                                                                |              |                             |                |               | Home   |  |  |  |
|                                  | Choose the type of ad                                          |              |                             |                |               |        |  |  |  |
|                                  |                                                                |              | Property Sale   Property Re | ent            |               |        |  |  |  |
|                                  | Property Rent What best represents your ad?? Choose a category |              |                             |                |               |        |  |  |  |
| Apartn                           | Apartments Bedrooms Commercial Place Daily Rents               |              |                             |                |               |        |  |  |  |
|                                  | Houses Monthly Rents Villas                                    |              |                             |                |               |        |  |  |  |

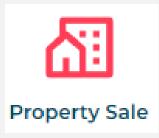

### **SUBCATEGORIES OF PROPERTY SALES**

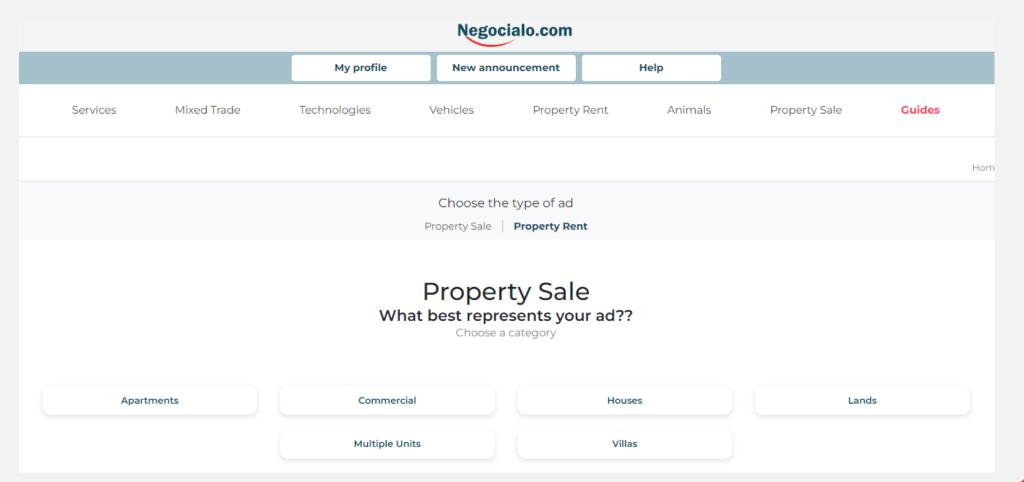

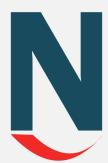

# Negocialo.com

CATEGORY GUIDE
AND SUBCATEGORIES